*Fondamenti di Informatica per la Logistica (a partire dall'A.A. 2012-2013) Conoscenze Informatiche (fino all'A.A. 2011-2012)* 

## **Appello del 21 febbraio 2014**

**Candidato\_\_\_\_\_\_\_\_\_\_\_\_\_\_\_\_\_\_\_\_\_\_\_\_\_\_\_\_Numero di matricola \_\_\_\_\_\_\_\_\_\_\_\_\_\_\_\_\_\_\_\_\_\_\_\_\_\_\_\_\_\_\_\_** 

**NOTA BENE.** Gli studenti iscritti nell'A.A. 2012-2013 e seguenti devono svolgere gli esercizi 1.1–1.5, 2 e 3.1-3.7; tutti gli altri devono svolgere gli esercizi 1 e 3.

## **ESERCIZIO 1** [15/18] *CONSIGNATION*

Per tenere traccia delle spese che effettua, una azienda utilizza la base di dati riportata in figura. Tale basi dati è costituita da tre tabelle: *Persona*, *Spesa* e *Prodotto*. La tabella *Persona* descrive la persona che ha effettuato una spesa. L'attributo *Ruolo* specifica il ruolo in azienda della persona. La tabella *Prodotto* riporta le denominazioni (Denominazione) dei prodotti acquistati. Infine la tabella *Spesa* descrive la spesa fatta da una persona identificata da *Persona* del prodotto identificato da *Prodotto*. Con Modalità si intende la modalità di consegna.

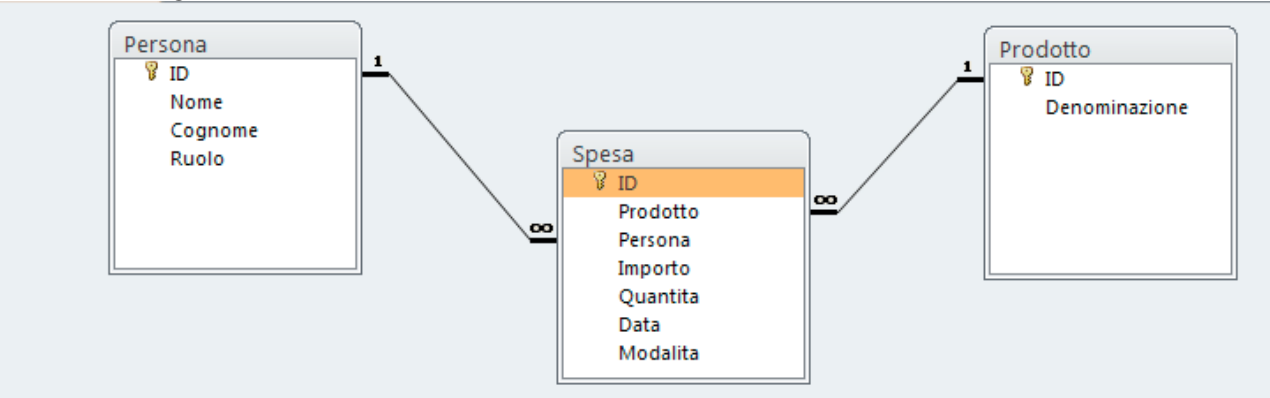

Con riferimento a questa base di dati si progettino le seguenti query.

- 1. Elencare la data, la quantità e l'importo delle spese di carburante eseguiti dall'addetto agli acquisti Mario Rossi nel primo semestre del 2013.
- 2. Elencare importo, quantità, data e modalità di consegna delle spese di carburante effettuati a dicembre 2013 per importi superiori a mille euro.
- 3. Elencare l'importo unitario di ogni spesa di carburante effettuata nell'Ottobre 2013. Con *importo unitario* di una spesa si intende il rapporto tra l'*Importo* e la *Quantità*.
- 4. L'azienda compra il carburante sul mercato internazionale, dove si usano il barile e il dollaro come unità di misura per capacità (quantità) ed importo rispettivamente. Elencare gli acquisti di carburante eseguiti nel 2013 specificando per ogni acquisto la data, la quantità in litri ed il costo in euro sapendo che 1 euro equivale a 1.3576 dollari ed 1 barile a 158.99 litri.
- 5. Per ogni persona, determinare la spesa media effettuata per telefonia, cancelleria e trasferte nel 2013.
- 6. Determinare il numero di volte che nel 2013 è stata utilizzata la modalità di consegna "corriere".

## **ESERCIZIO 2** [8/0]

Si consideri il flusso di attività rappresentato in figura in linguaggio BPMN, riguardante la gestione dei container da parte di un terminal portuale. Si noti in particolare che: (i) le prime attività riguardano l'intera nave, e quindi tutti i container in essa contenuti; (ii) un container è collocato in posizione accessibile se per prelevarlo o movimentarlo non occorre movimentare altri container, altrimenti è collocato in posizione non accessibile; (iii) il tipo di posizione è stabilito nella fase di prelievo e prima di ogni movimentazione sul piazzale; (iv) un trailer è un mezzo per spostare il container all'interno dell'area di stoccaggio (piazzale).

A) Descrivere in linguaggio naturale tutti gli aspetti presenti nel modello. Nella descrizione, adoperare frasi semplici contenenti i soggetti interessati e le eventuali azioni, eventi, alternative, attese, ecc. Numerare ciascuna frase e strutturare la numerazione in accordo alla convenzione adoperata negli esercizi svolti a

lezione. Durante lo svolgimento dell'esercizio è consentito adoperare esclusivamente il materiale didattico allegato.

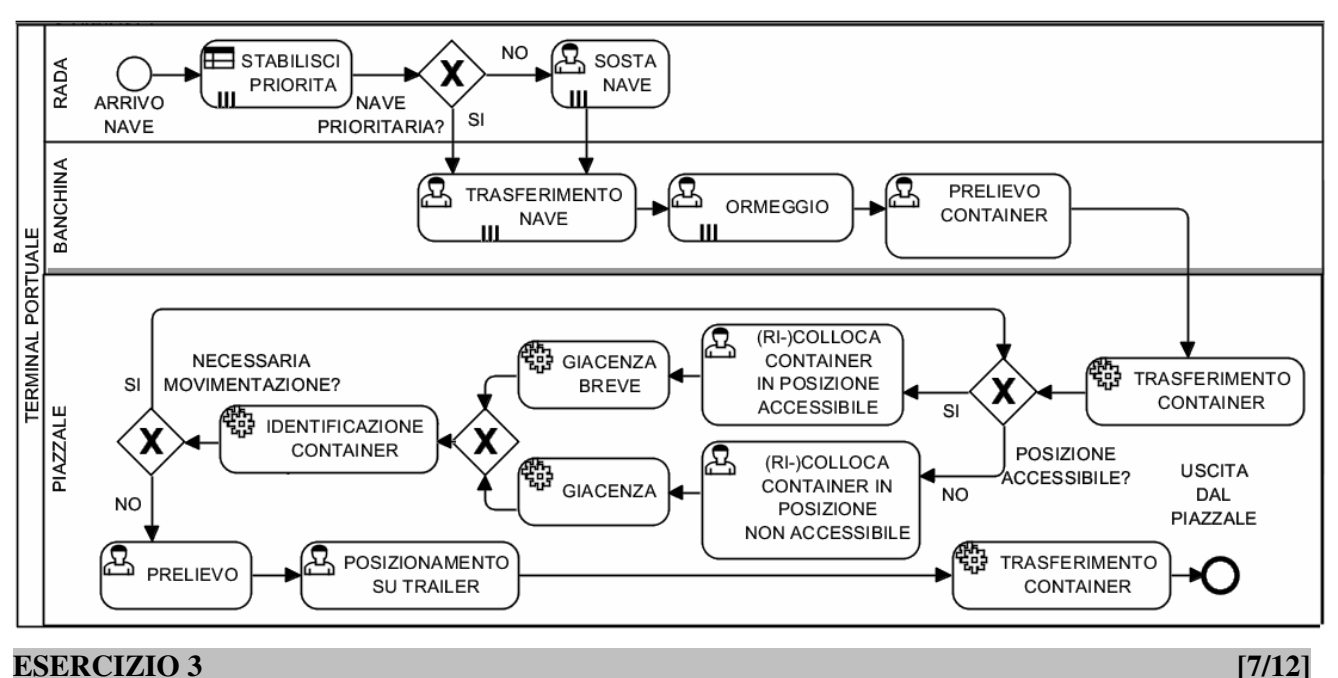

**NOTA BENE.** Risposta esatta: 1 punto; risposta omessa: 0 punti; risposta errata: -0.5

- **1. Si considerino due schermi SVGA, S1 di 11" e S2 di** 
	- **15". Quale dei due ha la risoluzione maggiore?**
	- $\Box$  S1:
	- $\square$  S2:
	- □ hanno la stessa risoluzione.
- **2. La sequenza di bit 10011100 è la rappresentazione binaria del numero intero** 
	- $\Box$  157;<br> $\Box$  156:
	- 156;
	- $\Box$  1,00111 × 10<sup>7</sup>.
- **3. In un hard disk aumentando la velocità di rotazione si diminuisce proporzionalmente il tempo di accesso. Questa affermazione è** 
	- □ vera:
	- $\Box$  falsa;
	- $\Box$  dipende dalla marca dell'hard disk.
- **4. In un calcolatore se raddoppio il numero di bit del** *bus dati***, la quantità di dati che posso memorizzare in RAM** 
	- □ raddoppia;
	- □ dimezza;
	- $\Box$  aumenta di un fattore  $2^n$  con *n* numero di fili di del *bus indirizzi*.
- **5. Gli indirizzi IP sono su 32 bit. In prima approssimazione questo vuol dire che** 
	- $\Box$  non c'è alcun limite al numero di dispositivi che Internet può ospitare;
	- $\Box$  al più ce ne possono essere due milioni circa;
	- $\Box$  al più ce ne possono essere quattro miliardi circa.
- **6. La comunicazione** *connection-oriented* **è**
- **particolarmente indicata per**
- applicazioni del tipo *Voice over Ip*;
- $\Box$  applicazioni di tipo trasferimento di file;  $\Box$  entrambi i tipi di applicazioni.
- **7. Una chiave della tabella ESAME {Matricola, Materia, Data, Voto} può essere:** 
	- $\Box$  {Materia, Data};
	- $\Box$  {Materia, Data, Voto};
	- $\Box$  {Matricola, Materia, Data}.
- **8. La chiave primaria di una tabella** 
	- $\square$  può non esistere;
	- $\Box$  esiste sempre;
	- l'una o l'altra a seconda del numero di record.
- **9. La tabella "ponte" serve per** 
	- $\Box$  realizzare la relazione molti-a-molti;
	- $\Box$  evitare i record orfani;
	- $\Box$  gestire i valori NULL.
- **10. La tabella "ponte"** 
	- $\Box$  non ha chiave primaria;
	- $\Box$  può averla a seconda dei casi applicativi;
	- $\Box$  ce l'ha sempre ma i data base commerciali non obbligano il progettista a definirla.
- **11. Sia {A, B, C} lo schema di una tabella, allora {A, B, C}** 
	- è certamente una chiave primaria;
	- $\Box$  non è certamente una chiave primaria;
	- $\Box$  può essere una chiave primaria;
- **12. Una query** 
	- $\Box$  altera un database;
	- $\Box$  può alterare un database;
	- $\Box$  non altera mai un database.